PFBC-G-1 (REV 7/17)

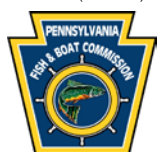

# **Pennsylvania Fish & Boat Commission CHARTER BOAT/FISHING GUIDE APPLICATION**

Type of Permit requested: \_\_\_ Charter Boat \_\_\_ Fishing Guide New Application: \_\_\_\_\_\_\_\_ Renewal/Permit Number: \_\_\_\_\_\_\_\_\_\_\_

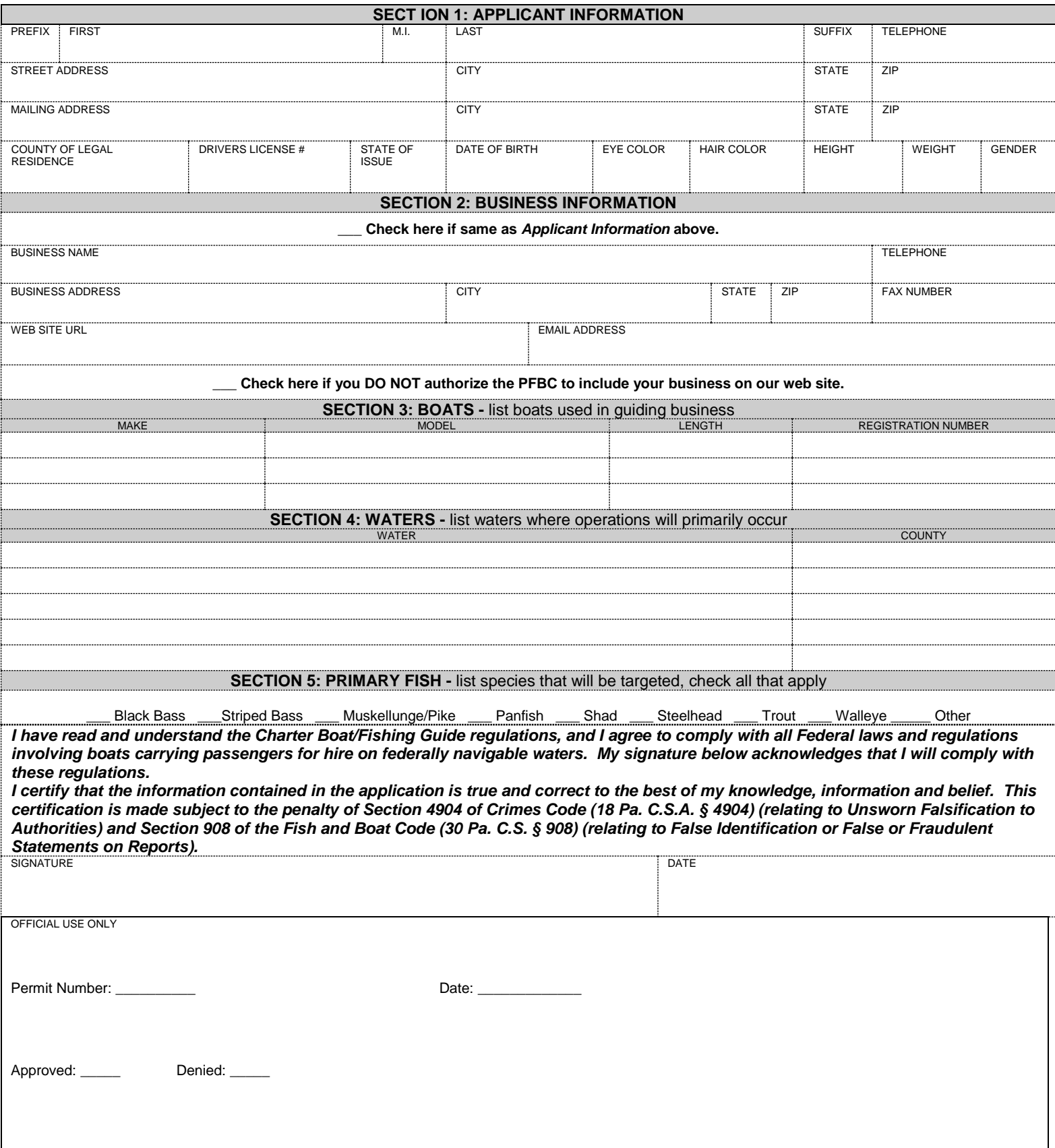

#### **------INSTRUCTIONS-----**

#### **Section 1 : Applicant Information**

Enter complete legal name, address etc. If you receive mail at a P.O. Box you must also provide street address.

## **Section 2: Business Information**

If the same as Applicant Information check the box, no further information is required. Otherwise complete each block entering business name, address, contact information etc.

## **Section 3: Boats**

If a boat(s) will be used as part of your operation enter the required information for each.

## **Section 4: Waters**

List all waters where you will be operating.

## **Section 5: Primary Fish Species**

Check each species you plan of targeting on a regular basis.

# **Section 6: Signature & Date**

Your signature acknowledges you have read and understand the warnings concerning complying with all Federal, state and local laws & regulations as well as potential penalties for submitting a false or fraudulent application.

#### **Additional Information/Documents**

Attach additional sheet(s) if you cannot fit requested information in a block or section. *FEE:* Residents - \$100.00 Non-Residents: \$400.00. Include check of money order payable to PFBC

*CPR/First Aid Certification* – attach a copy of current certification

*PA Fishing License* – attach copy of current, valid fishing license with any necessary permits for area(s) listed in Section 4.

*Insurance* – attach a copy of current insurance documents showing active coverage which meets or exceeds the minimum amounts.

*Boating Safety Education Certificate/ USCG Documents* – attach copy of current, valid documents. A valid USCG MMC is required for operation on Federal Waters

# **Submission**

Mail completed application, fee and all additional documents to: **Pennsylvania Fish & Boat Commission**

**Charter Boat / Fishing Guide Program P.O. Box 68900 Harrisburg Pa 17106 (717) 705-7942**